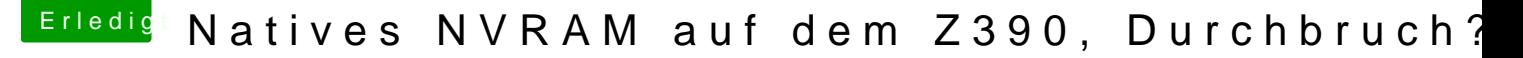

Beitrag von mhaeuser vom 19. Januar 2020, 22:46

[Zitat von macd](https://www.hackintosh-forum.de/forum/thread/46154-natives-nvram-auf-dem-z390-durchbruch/?postID=563463#post563463)ream

[mhaeus](https://www.hackintosh-forum.de/user/37429-mhaeuser/)er

Da können weder der Clover noch der OC-Bootloader was dran ändern.

Genau das meinte ich und Dieswoeg@magiaetrstehe ich deine Aussagen zu Cl leider nicht. Wenn OC nicht mehr Standard ist (und somit keinerlei Kon liegt es auch nicht an OC, wenn der neue Standard statt dem gewünsc dürfte keine Option in Clover Einfluss auf dieses Verhalten haben